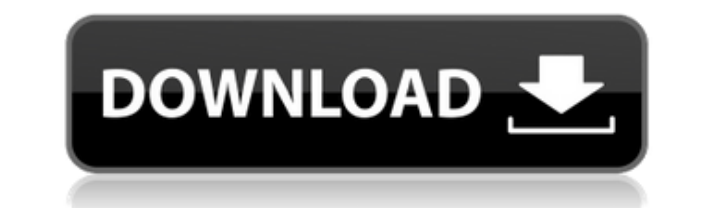

Twilight Render Crack Mac — это плагин для рендеринга, который можно вставить в Google Sketchup и с легкостью создавать детализированные модели и сцены. Чтобы использовать плагин, на вашем компьютере должен быть установле путь к плагину в папке плагинов Google Sketchup. После установки вы увидите его как новую панель инструментов в интерфейсе Google Sketchup. Легкий доступ и перемещение, его можно даже состыковать с другими инструментами. источники света, а затем выполнить точную настройку с помощью предоставленного редактора источников света. Чтобы помочь вам определить положение источника света, а также другие потребности в ориентации, плагин также предос позволяющей вычислить композицию по правилу третей. Twilight Render Torrent Download также ориентирован на простоту доступа и универсальность. В этом смысле вы можете редактировать все элементы, которые вы добавляете с па щелкаете правой кнопкой мыши по объекту и получаете доступ к материалам, слоям, источникам света и сценам. Плагин действительно ориентирован на получение фотореалистичных результатов, и для этого он предлагает вам трассиро направлениям, различные маски и возможность использовать выбранную геометрию для всей сцены. Если вы не знаете, какие настройки использовать для наилучшего рендеринга, плагин предоставляет вам большую коллекцию экспресс- и текущему проекту. Это в некотором роде процесс проб и ошибок, но он дает вам возможность увидеть, какие пределы вы можете раздвинуть. В заключение, Twilight Render, безусловно, является мощным инструментом, который может Чтобы убедить себя, все, что вам нужно, это просто попробовать, О Google Sketchup: Google Sketchup: Google Sketchup: Google SketchUp это программа 3D-моделирования с простым в использовании интерфейсом. Список его функций вида. Таким образом, вы можете редактировать свой модели с большим количеством инструментов. В 3D-виде есть 4 вида, включая виды с камеры и ортопроекции. Строка состояния дает вам настройки освещения, камер и материалов. З которой вы можете добавлять/редактировать текст и т. д., а также просматривать 3D-вид модели. Использование эскиза

## **Twilight Render Torrent**

Детализация возможна с текстурами, используя настройки Reflection и Specularity. Зеркальность влияет на то, насколько свет отражается от поверхности. Его можно использовать для представления встречающихся в природе блестя высокой отражательной способностью, таких как хром и металл. Материал, который вы визуализируете, определяет, следует ли использовать Specularity и при каком значении. Specularity позволяет получить красивую текстуру объе особенно эффективен на глянцевых поверхностях. Зеркальность обычно используется, чтобы помочь в создании световых эффектов, таких как светящиеся огни, и чтобы сделать объекты более яркими. интенсивно рефлекторный. Для полу трассировкой лучей. Если вы не веб-разработчик, вы, вероятно, не знакомы с термином «без сервера». Как разработчику, скорее всего, ваш работодатель поручил вам реализовать «бессерверное» приложение. Не зная, что это значи вернитесь через час или около того. А пока давайте разберемся, что на самом деле означает бессерверность. Бессерверный «ест» Бессерверный «ест» Бессерверный «ест» Бессерверный «ест» Бессерверная функция — это фрагмент код данные между двумя частями приложения. Как это работает? Представьте себе веб-сайт, который позволяет вам создать вымышленного персонажа с именем и профессией. Функционал будет выглядеть примерно так: Пользователь выбирае функция: Другой пользователь вводит свое имя и профессию. База данных запрашивается, и выходные данные возвращаются и отображаются обратно пользователю. Какая разница? Бессерверная функция ближе к запуску строки кода на яз сервере, ей потребовался бы физический сервер. Как бессерверная функция получает доступ к базе данных? Бессерверная функция может обращаться и серверу в облаке. Как выбрать? Единственное преимущество работы без сервера 1ea

## **Twilight Render Registration Code**

...плагин Twilight Render для Google Sketchup позволяет с легкостью создавать качественные и реалистичные рендеры. Вставьте панель Twilight Render в Google Sketchup, и вы сможете создавать фотореалистичные сцены и модели. точечными и точечными источниками света, тенями, материалами и, конечно же, набором мощных фильтров, таких как трассировка лучей, трассировка по направлениям и отображение фотографий, и это лишь некоторые из них. Плагин пр готовыми пресетами, которые вы можете использовать в качестве шаблонов для своего рендеринга. У вас также есть возможность работать с несколькими объектами, а также с группами, и всю сцену можно редактировать с помощью соо Идите вперед и изучите возможности и возможности плагина. ... Icons8 — это набор значков для вашего компьютера с OSX. Этот набор значков предназначен для замены стандартных значков. «Icons8 дает вам новый вид вашего рабоч чистых и минималистичных до сочных и динамичных». — Команда Icons8 «Icons8 задает новый тон для значков рабочего стола и приложений, придавая вашему новому компьютеру уникальный внешний вид. С правильным набором значков в возможности на долгие годы». — Команда Icon8 Этот набор иконок содержит: — 16 различных папок и 256 различных файлов, которые превратят ваш рабочий стол в современный райский уголок. Последняя версия Icons8 включена: Icon 10.3 или новее Windows 7, 8 и 10 | доступны в 3 размерах: 512х512, 1024х1024 и 2048х2048 | Macintosh OSX 10.4 или новее | доступно в 3 размерах: 512х512, 1024х1024 и 2048х2048 В прошлом люди просили нас сделать полноразме пользователям других приложений сделать это, если они этого захотят. Однако с сегодняшнего дня у клавиатуры будет ссылка на App Store. Он предназначен для работы с iBookStore на Mac, и вы можете купить его здесь: Почему

## **What's New in the Twilight Render?**

Добро пожаловать в Photoshop Cloud, предлагающий облачный сервис Хотите получать настольные приложения в облаке? Создать облачный сервис с помощью Оloud очень просто. С помощью Photoshop Cloud очень просто. С помощью этог можно настраивать и получать к ним доступ с любого устройства или компьютера. И самое лучшее? Мы предлагаем эту услугу бесплатно! Что такое Облако Photoshop? Служба Photoshop? Служба Photoshop? Служба Photoshop Cloud позв служба использует технологию Microsoft, чтобы вы могли запускать свои приложения в облаке. Это означает, что ваши приложения размещаются в Microsoft и не хранятся на серверах Adobe. Таким образом, вы всегда можете спокойн предоставляет вам уникальный, удобный интерфейс. С помощью Photoshop Cloud вы можете получить доступ ко многим популярным приложениям, предлагаемым Microsoft, включая Word и Excel. Еще одним преимуществом является то, что файлами, которые находятся в облаке. Вы можете создавать папки на своих компьютерах и работать с ними в облаке с любого устройства или ПК. Преимущества использования Photoshop Cloud Доступ к вашим документам из любого мес файлы с любого устройства. Это означает, что вам не нужно находиться за рабочим столом, чтобы работать с документами. Вам не нужно сохранять файл на компьютере, а затем загружать его позже в облако или вносить коррективы файлами из облака. Это означает, что вы можете получать доступ к своим документам и работать с ними в любое время и в любое время Представьте, что вам нужно совершить деловую поездку на важную встречу. В этом случае вам бу документами в самолете.Представьте на минуту, что вы не приносите в офис ноутбук, а вам нужно поработать над чем-то действительно важным. С облачным сервисом вы можете без проблем открывать свои файлы в самолете. Исключите потеряли компьютер с важными документами на нем? Если вы работаете с документами в офисе, вы можете удалить файлы на своем компьютере. Это может произойти из-за того, что вы извлекли жесткий диск из компьютера, а может из-

## **System Requirements:**

\* Виндовс 7/8 \* Двухъядерный процессор с тактовой частотой 2,2 ГГц или выше \* 1,5 ГБ ОЗУ \* 700 МБ свободного места на жестком диске \* 1 ГБ свободного места на диске \* 1 ГБ свободного места на диске С: \* Интернет-соединени если у вас их нет, вы можете получить их по ссылке ниже:

Related links: